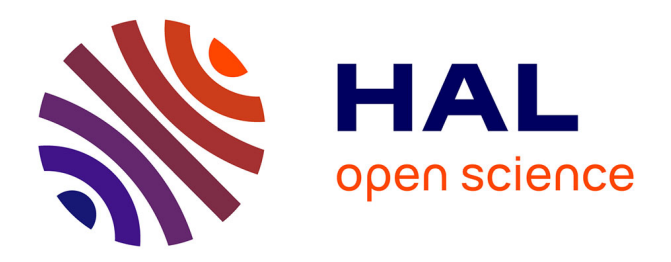

# **Modèle simplifié de liaison pour la simulation des assemblages boulonnés sous chargement extrême**

Quentin Lançon, Pierre-Alain Guidault, Pierre-Alain Boucard, Nicolas Vallino

# **To cite this version:**

Quentin Lançon, Pierre-Alain Guidault, Pierre-Alain Boucard, Nicolas Vallino. Modèle simplifié de liaison pour la simulation des assemblages boulonnés sous chargement extrême. 16ème Colloque National en Calcul de Structures, CNRS, CSMA, ENS Paris-Saclay, CentraleSupélec, May 2024, Giens, France.  $hal-04610983$ 

# **HAL Id: hal-04610983 <https://hal.science/hal-04610983>**

Submitted on 8 Jul 2024

**HAL** is a multi-disciplinary open access archive for the deposit and dissemination of scientific research documents, whether they are published or not. The documents may come from teaching and research institutions in France or abroad, or from public or private research centers.

L'archive ouverte pluridisciplinaire **HAL**, est destinée au dépôt et à la diffusion de documents scientifiques de niveau recherche, publiés ou non, émanant des établissements d'enseignement et de recherche français ou étrangers, des laboratoires publics ou privés.

# Modèle simplifié de liaison pour la simulation des assemblages boulonnés sous chargement extrême

Q. Lançon<sup>1</sup>, P.-A. Guidault<sup>1</sup>, P.-A. Boucard<sup>1</sup>, N. Vallino<sup>2</sup>

<sup>1</sup> *Université Paris-Saclay, CentraleSupélec, ENS Paris-Saclay, CNRS LMPS - Laboratoire de Mécanique Paris-Saclay, 91190, Gif-sur-Yvette, France, Mail : {quentin.lancon,pierre-alain.guidault,pierre-alain.boucard}@ens-paris-saclay.fr*

<sup>2</sup> *Safran Tech, Digital Sciences & Technologies Department, Rue des jeunes bois, Châteaufort, 78114, Magny-les-Hameaux, France, Mail : nicolas.vallino@safrangroup.com*

Résumé — Les simulations 3D à l'échelle des assemblages boulonnés sont généralement coûteuses en temps de mise en données et de calcul. L'utilisation d'un modèle simplifié de liaison boulonnée basé sur des paramètres de conception (précharge, coefficient de frottement...) est proposée pour pallier ce problème. Ce modèle prend en compte des phénomènes très non-linéaires (glissement sous tête/écrou, contact corps de vis/alésage) qui jouent un rôle majeur dans la rupture statique ou dynamique. Mots clés — Liaison boulonnée, contact, frottement, plasticité, élément utilisateur.

# 1 Introduction

### 1.1 Contexte

Les liaisons boulonnées sont des composants omniprésents dans les assemblages mécaniques, en particulier dans ceux rencontrés en aéronautique (*par ex.* environ 3 500 boulons pour un moteur d'avion CFM56). Même si ces liaisons semblent être *a priori* bien maîtrisées, elles demeurent une grande source d'incertitude et de difficultés tout au long du cycle de vie de l'assemblage. Aussi, compte tenu de ces incertitudes, un grand nombre de simulations doit être réalisé afin de prédire fidèlement la réponse mécanique. Or, des simulations 3D à l'échelle de la structure restent actuellement très coûteuses, aussi bien sur le plan de la résolution que sur le plan de la mise en données. En effet, la présence de nonlinéarités augmente avec le nombre de liaisons (contact, plasticité, frottement...), ce qui fait augmenter considérablement les temps de calcul. Une solution pour pallier ce problème requière l'utilisation de modèles simplifiés de liaison boulonnée capables de prédire de façon satisfaisante la réponse globale de l'assemblage. De nombreux modèles de ce type, analytiques ou numériques, en quasi-statique [4] et en dynamique [2, 5], sont présents dans la littérature. Les modèles analytiques s'appuient généralement sur des hypothèses fortes limitant de fait leur domaine d'application à des cas bien spécifiques (typiquement des restrictions au domaine élastique ou à des chargements simples). Les modèles numériques sont de nature plus diverse et par conséquent plus riche. Même s'il est difficile d'établir une classification de ceux-ci, on peut retenir deux caractéristiques majeures, à savoir la cinématique proposée ainsi que les non-linéarités traitées.

Dans cette contribution, nous proposons une extension non-linéaire du modèle développé dans [6, 7] afin de représenter la totalité du comportement, en particulier le macro-glissement sous tête (ou sousécrou) ainsi que la reprise de contact entre le corps de vis et l'alésage. Pour représenter le phénomène de reprise de contact, un couplage en rotation est également introduit. Ce modèle conserve les idées de s'appuyer sur des paramètres de conception physiques (précharge, coefficient de frottement...) ainsi que d'être facilement utilisable et exploitable dans les codes de calcul commerciaux.

### 1.2 Démarche

La démarche ainsi que le modèle proposés sont rappelés en figure 1. La philosophie du modèle simplifié proposé est de substituer la liaison par un élément à 2 noeuds, appelé connecteur, relié aux zones sous tête et sous écrou par des couplages cinématiques classiquement disponibles dans les codes de calcul (*Distributing Coupling* ou *Kinematic Coupling* pour *Abaqus* par exemple). Le modèle proposé, s'intégrant entre ces 2 noeuds, a pour objectif principal d'encapsuler, du point de vue de l'utilisateur, toutes les non-linéarités afin de simplifier le comportement de l'assemblage global. Dans le modèle, tous les phénomènes sont décrits indépendamment les uns des autres permettant ainsi une représentation physique de chacun. Par exemple, pour les phénomènes de frottement, ceux-ci sont pris en compte uniquement dans le connecteur, c'est-à-dire que du contact sans frottement est utilisé partout ailleurs. Cette hypothèse s'explique par la répartition de pression imposée par la précharge qui est concentrée autour de la liaison (*cf.* cône de *Rötscher*) de telle sorte que les phénomènes de frottement le sont également. Le modèle inclut aussi une prise en compte automatique de la précharge comme détaillé dans [1].

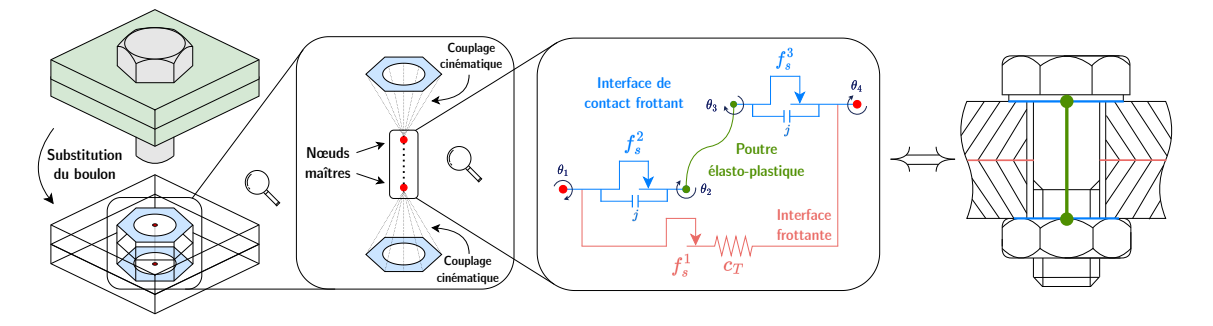

FIGURE 1 – Schématisation de la démarche proposée

## 2 Description du modèle simplifié

#### 2.1 Observation phénoménologique d'un assemblage simple recouvrement

Avant d'introduire le modèle proposé, nous allons présenter les phénomènes physiques à représenter. Pour ce faire, un modèle élémentaire 3D d'un assemblage simple recouvrement avec un boulon élastoplastique a été réalisé (voir figure 2).

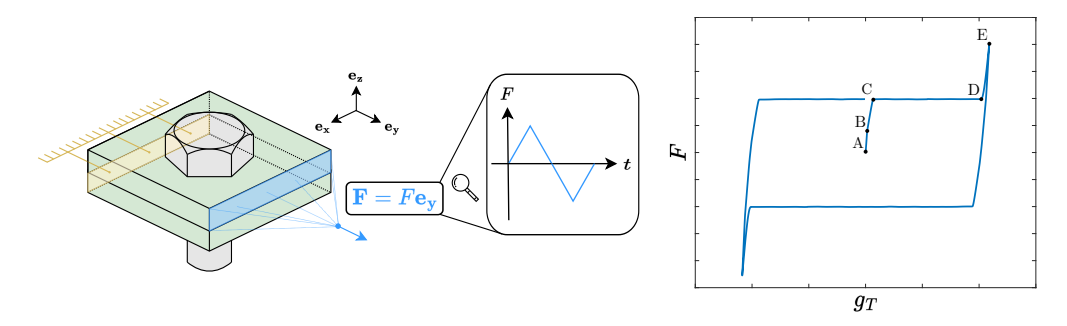

FIGURE 2 – Simulation 3D de référence

La première plaque est encastrée au niveau de la face et un effort est imposé sur la face opposée de la seconde plaque. L'assemblage est ainsi soumis à un cycle de charge/décharge jusqu'à atteindre le contact entre le corps de vis et l'alésage. Le saut de déplacement *g<sup>T</sup>* est calculé comme étant la différence de déplacement entre la zone sous tête et la zone sous écrou (zones bleues sur la figure 1) au niveau de la plaque. La courbe *effort - saut de déplacement* est présentée en figure 2. Le comportement global typique d'un tel assemblage présente plusieurs phases différentes résumées dans le tableau 1. L'idée est donc de retranscrire tous ces phénomènes en respectant la physique sous-jacente.

| Phase              | $A \leftrightarrow B$ | $B \leftrightarrow C$ | $C \leftrightarrow D$ | $D \leftrightarrow E$ |
|--------------------|-----------------------|-----------------------|-----------------------|-----------------------|
| Phénomène physique | Adhérence             | Glissement entre      | Glissement sous       | Reprise de            |
|                    | totale                | plaques               | tête (ou sous écrou)  | contact               |

TABLE 1 – Classification des phénomènes physiques

#### 2.2 Construction du modèle

Afin de proposer un modèle basé sur des paramètres ayant un fort contenu physique, le choix a été fait de développer un modèle calqué sur un assemblage réel semblable à celui représenté en figure 3. De cette façon, les 4 noeuds visibles dans le modèle de la figure 1 correspondent aux 4 noeuds représentés en figure 3. Le noeud 1 (*resp.* 4) représente le centre géométrique de la zone d'appui sous écrou (*resp.* sous tête) au niveau de la plaque et le noeud 2 (*resp.* 3) représente le centre géométrique de l'écrou (*resp.* de la tête) au niveau de la vis. L'idée est ensuite de représenter au mieux le comportement et la cinématique des interactions

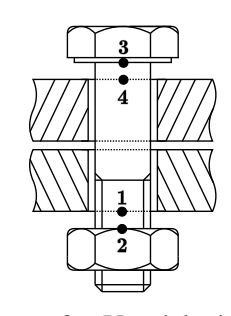

FIGURE 3 – Vue éclatée d'un assemblage

entre ces noeuds par des modèles rhéologiques/poutres. On retrouve donc plusieurs composants dans le modèle, ceux-ci sont présentés dans le tableau 2.

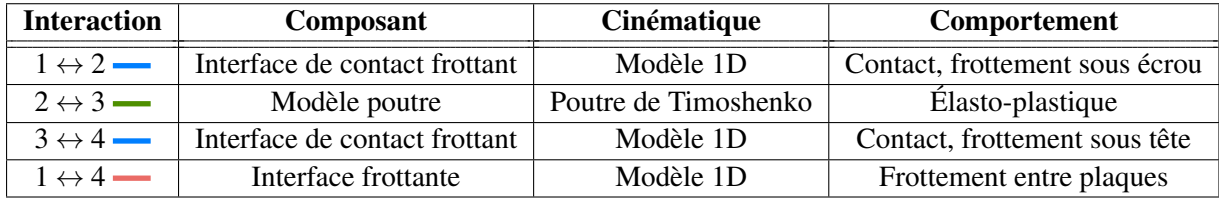

TABLE 2 – Classification des interactions du modèle

Ces composants s'accompagnent également de jeux de paramètres inhérents aux modèles et qui seront présentés dans la section suivante. Le modèle de connecteur global proposé est donné en figure 4.

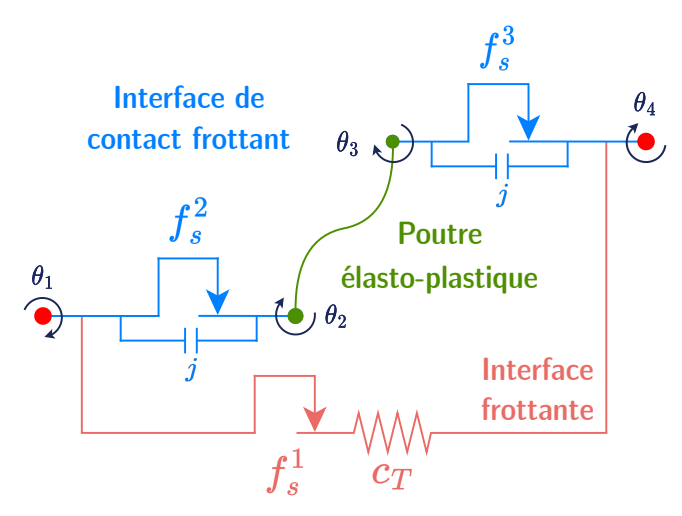

FIGURE 4 – Modèle de connecteur proposé

Le modèle est complété par une prise en compte automatique de la précharge non représentée sur la figure, ainsi qu'une loi de comportement moment-rotation qui sera détaillée en section 2.3.4 afin de prndre en compte la reprise de contact corps de vis-alésage.

#### 2.3 Lois de comportement

#### 2.3.1 Modèle poutre

Au vu de la faible longueur d'un boulon, la cinématique retenue est celle d'une poutre de Timoshenko à comportement élasto-plastique comme proposé dans [3]. Plus précisément, un modèle de comportement élasto-plastique à écrouissage isotrope est ici proposé. Le vecteur *t bolt* des efforts généralisées de la poutre est lié classiquement au vecteur des déformations généralisées ε et à sa partie plastique ε *p* via le comportement H de la poutre équivalente tel que :

$$
\boldsymbol{t}^{bolt} = \mathbb{H}\left(\boldsymbol{\varepsilon} - \boldsymbol{\varepsilon}^p\right) \tag{1}
$$

À partir des grandeurs poutres classiques, ces opérateurs se réécrivent :

$$
\boldsymbol{t}^{boll} = \begin{pmatrix} N \\ M_{fy} \\ M_{fz} \\ M_x \\ T_y \\ T_z \end{pmatrix}, \quad \mathbb{H} = \begin{pmatrix} ES & 0 & 0 & 0 & 0 & 0 \\ 0 & EI_y & 0 & 0 & 0 & 0 \\ 0 & 0 & EI_z & 0 & 0 & 0 \\ 0 & 0 & 0 & GC & 0 & 0 \\ 0 & 0 & 0 & 0 & k_y SG & 0 \\ 0 & 0 & 0 & 0 & k_z SG \end{pmatrix}, \quad \boldsymbol{\epsilon} = \begin{pmatrix} \boldsymbol{\epsilon}_x = \frac{\partial u}{\partial x} \\ \chi_y = \frac{\partial \theta_y}{\partial x} \\ \chi_z = \frac{\partial \theta_z}{\partial x} \\ \chi_x = \frac{\partial \theta_z}{\partial x} \\ \boldsymbol{\epsilon}_y = \frac{\partial u_y}{\partial x} - \boldsymbol{\theta}_z \\ \boldsymbol{\epsilon}_z = \frac{\partial u_z}{\partial x} + \boldsymbol{\theta}_y \end{pmatrix}, \quad \boldsymbol{\epsilon}^p = \begin{pmatrix} \boldsymbol{\epsilon}_x^p \\ \boldsymbol{\chi}^p_y \\ \boldsymbol{\chi}^p_z \\ \boldsymbol{\epsilon}_y^p = \frac{\partial u_x}{\partial x} \\ \boldsymbol{\epsilon}_z = \frac{\partial u_z}{\partial x} + \boldsymbol{\theta}_y \end{pmatrix}, \quad \boldsymbol{\epsilon}^p = \begin{pmatrix} \boldsymbol{\epsilon}_x^p \\ \boldsymbol{\chi}^p_y \\ \boldsymbol{\chi}^p_z \\ \boldsymbol{\epsilon}_z^p = \frac{\partial u_y}{\partial x} - \boldsymbol{\theta}_z \\ 0 \\ 0 \end{pmatrix}
$$

On voit donc apparaître ici les premiers paramètres du modèle, à savoir les paramètres de comportement. Les paramètres géométriques de section *S*, d'inerties de flexion *I<sup>y</sup>* et *I<sup>z</sup>* et de facteur de correction du cisaillement *k<sup>y</sup>* et *k<sup>z</sup>* sont fixés par la géométrie nominale simplifiée du corps de vis.

Le critère de plasticité retenu est inspiré de [3]. La fonction seuil *P* dépend ici d'un effort normal limite *N<sup>p</sup>* et des moments limites *Mpx*, *Mpy* et *Mpz* qui ne dépendent que du matériau et de la section de la poutre. Cette fonction s'écrit :

$$
P\left(t^{bolt}, p\right) = F\left(t^{bolt}, p\right) - R(p)
$$
  
=  $N_p \sqrt{\left(\frac{N}{N_p}\right)^2 + \left(\frac{M_{fy}}{M_{py}}\right)^2 + \left(\frac{M_{fz}}{M_{pz}}\right)^2 + \left(\frac{M_x}{M_{px}}\right)^2 - R(p)}$  (3)

avec :

$$
N_p = \sigma_y S, \quad M_{px} = \sigma_y C, \quad M_{py} = \varphi M_{ey}, \quad M_{pz} = \varphi M_{ez}, \quad M_{ey} = \frac{\sigma_y I_y}{R}, \quad M_{ez} = \frac{\sigma_y I_z}{R} \tag{4}
$$

et où σ*<sup>y</sup>* est la limite d'élasticité, *C* est une constante de torsion, *R* est le rayon de la poutre et φ est un facteur de forme plastique qui dépend uniquement de la forme de la section de la poutre pour une section circulaire. Une fonction d'écrouissage isotrope linéaire, fonction de la plasticité cumulée *p* et du module d'écrouissage *H*, est également retenue par simplicité :

$$
R(p) = S(\sigma_y + Hp) \tag{5}
$$

L'intégration numérique de ce comportement est réalisée à l'aide d'un *algorithme de retour radial* et est détaillée dans [6].

#### 2.3.2 Interface frottante

L'interface frottante permet de tenir compte des phénomènes de frottement entre plaques et des effets dissipatifs pour le comportement tangentiel de l'assemblage (*cf.* figure 5). La raideur en cisaillement des plaques *c<sup>T</sup>* est un paramètre identifié à partir d'un essai de cisaillement pur. Le problème de glissement est numériquement intégré exactement comme

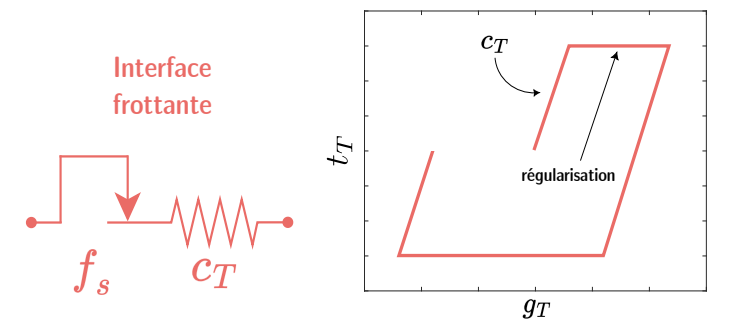

FIGURE 5 – Comportement tangentiel de l'interface frottante

un problème d'élasto-plasticité selon [8]. Le glissement tangentiel, noté *g<sup>T</sup>* , est séparé en une composante élastique  $g_T^e$  et une composante glissante  $g_T^s$ . Ainsi, il vient :

$$
g_T = g_T^e + g_T^s \tag{6}
$$

Une fonction seuil  $f_s$  est utilisée pour comparer l'effort qui transite dans l'interface  $t_T$  au seuil de glissement entre plaque *µpN*. Ce seuil dépend donc du coefficient de frottement entre plaques *µ* et de la pression axiale imposée par la précharge *pN*. Il vient alors :

$$
f_s = ||\mathbf{t}_T|| - \mu p_N \tag{7}
$$

On voit également que le seuil de glissement dépend de *p<sup>N</sup>* qui peut varier au cours du chargement en fonction du saut de déplacement axial *g<sup>N</sup>* entre les 2 noeuds (la méthode pour déterminer *p<sup>N</sup>* est détaillée dans [1]). Ainsi, le comportement axial du connecteur permet automatiquement d'actualiser cette valeur à chaque itération.

#### 2.3.3 Interface de contact frottant

L'interface de contact frottant permet de prendre en compte les phénomènes de frottement sous tête (ou sous écrou) ainsi que le contact éventuel entre le corps de vis et l'alésage. Le comportement frottant est implémenté de la même façon que le comportement entre plaques et est montré en figure 6. Ainsi, une nouvelle fonction seuil permet de comparer l'effort qui transite dans l'interface

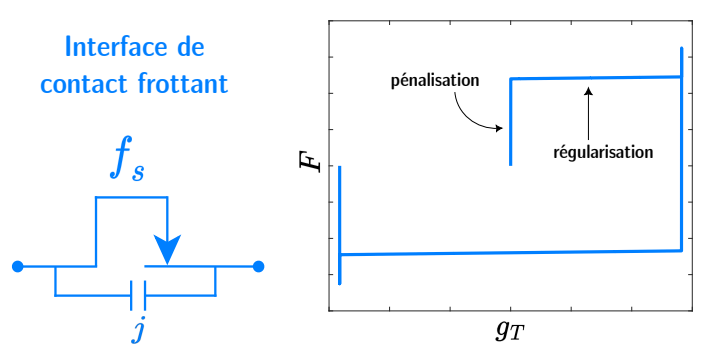

FIGURE 6 – Comportement tangentiel de l'interface de contact frottant

au seuil de glissement sous tête (ou sous écrou). L'aspect contact est numériquement intégré avec une classique *méthode de statut*. Dans notre cas, une raideur de pénalisation caractérise la raideur de l'interface jusqu'à atteindre le seuil de glissement et une raideur de régularisation très souple permet d'intégrer numériquement le problème de glissement sous tête (ou sous écrou) en quasi-statique.

#### 2.3.4 Couplage des rotations

Une richesse du modèle concerne la raideur de couplage des rotations entre les noeuds 1 et 2 (respectivement 3 et 4). En effet, après le contact, la configuration de l'assemblage change (*cf*. figure 7). La présence du centrage long qui complète l'appui-plan sous tête (respectivement sous écrou) vient alors

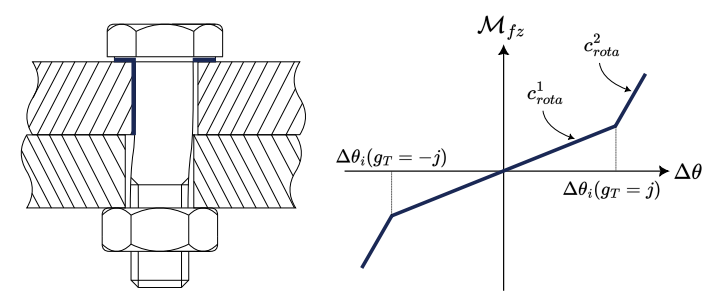

FIGURE 7 – Assemblage au contact et raideur de couplage

contraindre davantage la rotation de la tête de vis, ce qui a pour effet de rigidifier la raideur en rotation de la tête. On obtient donc un comportement à deux pentes tel un ressort de torsion non-linéaire, la rupture de pente est d'ailleurs pilotée par la valeur de *g<sup>T</sup>* lorsqu'il atteint le demi-jeu diamétral *j*. Ce comportement est décrit en figure 7. Ceci introduit ainsi 2 paramètres correspondant aux 2 raideurs de couplage *c* 1 *rota* et *c* 2 *rota* qui sont identifiées à l'aide d'un essai en cisaillement pur.

#### 2.4 Bilan des paramètres

Le bilan de tous les paramètres du modèle, leur contenu physique ainsi que la procédure d'identification associée sont présentés en tableau 3.

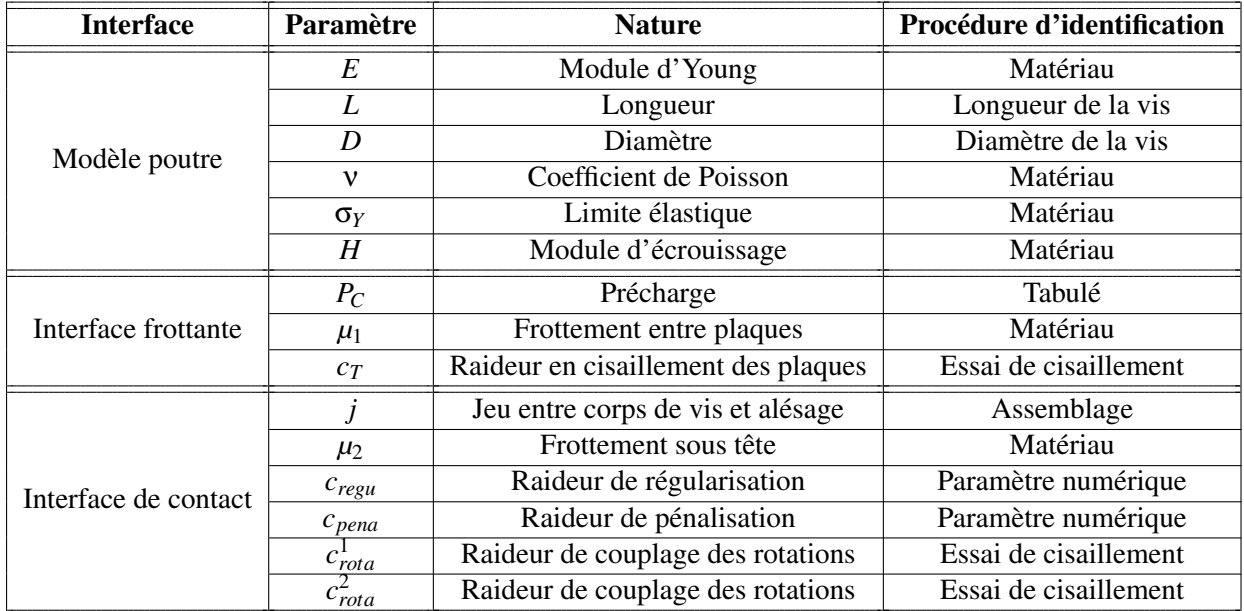

#### TABLE 3 – Bilan des paramètres

On remarque alors que le modèle propose un jeu de 15 paramètres dont seulement 3 sont à recaler numériquement, à savoir  $c_T$ ,  $c_{\text{rot}a}^1$  et  $c_{\text{rot}a}^2$ . Ainsi, un grand nombre de paramètres sont connus *a priori*, ce qui facilite grandement l'identification. De plus, la variabilité de ces paramètres étant maîtrisée par les industriels, l'influence de celle-ci sur la réponse mécanique globale peut être caractérisée en l'injectant dans la valeur des paramètres.

## 3 Application académique

Le cas d'application académique proposé est celui d'un assemblage simple recouvrement soumis à un cycle de charge/décharge en cisaillement comme celui décrit en figure 2. Les plaques en aluminium ont un comportement élastique linéaire et le boulon en acier à un comportement élasto-plastique avec écrouissage isotrope. Une plaque est donc encastrée au niveau d'une face tandis que l'autre est chargée sur la face opposée. Le saut de déplacement est relevé en calculant la différence de déplacement des zones sous tête et sous écrou au niveau des plaques. La simulation 3D a été réalisée dans *Abaqus* et le maillage est présenté en figure 8.

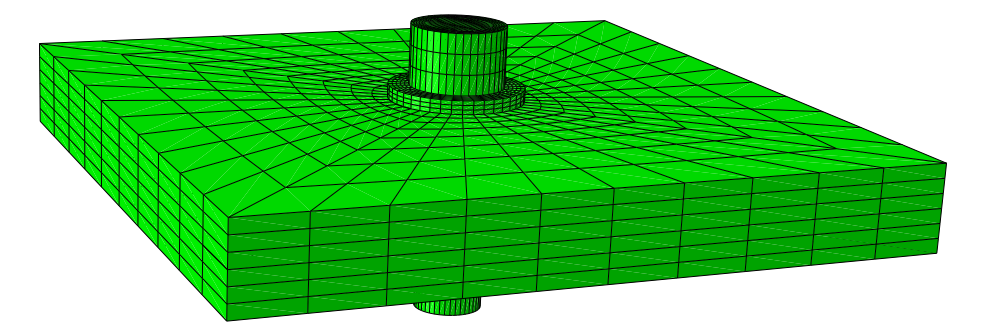

FIGURE 8 – Maillage de la simulation de référence

L'évolution de l'effort imposé en fonction du saut de déplacement est présenté en figure 9.

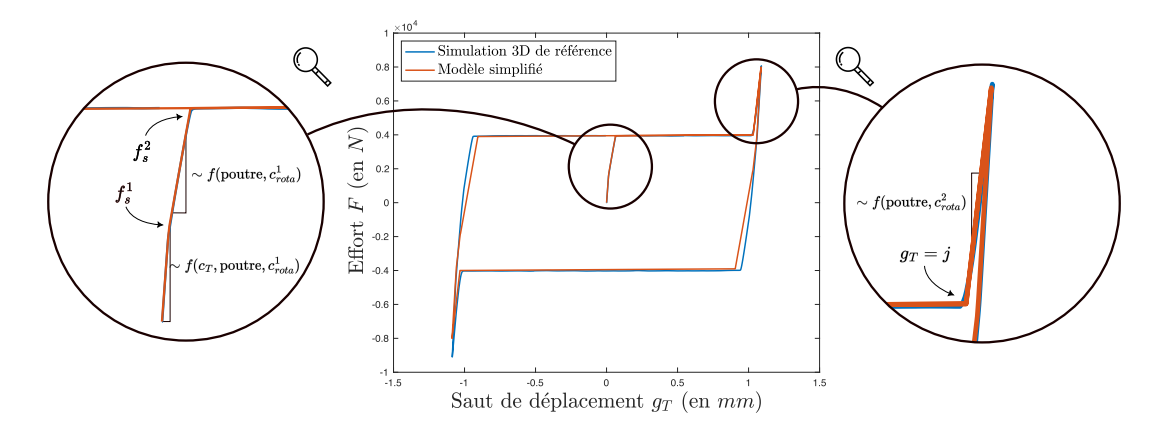

FIGURE 9 – Évolution du saut de déplacement en fonction de l'effort pour les 2 modèles

On remarque ainsi une bonne corrélation entre le modèle simplifié et le modèle 3D. En particulier, les raideurs élastique et de micro-glissement entre plaques sont fidèlement représentées (*cf.* zoom de gauche). Les différents seuils de glissement sont respectés et le contact entre le corps de vis et l'alésage est également décrit, notamment grâce au couplage entre rotations introduit précédemment en section 2.3.4 (*cf.* zoom de droite). Les différentes raideurs équivalentes au premier ordre sont précisées sur les zooms. En d'autres termes, dans les deux premières phases, les contributions majoritaires sont celles de la poutre et de l'interface frottante, avec un couplage en rotation classique des noeuds externes, c'est-àdire avant contact; tandis que pour la phase de reprise de contact, la raideur prépondérante est celle de la poutre avec cette fois-ci l'augmentation de la raideur de couplage en rotation induite par la nature de la configuration.

### 4 Conclusion et perspectives

Un modèle de connecteur élément fini non-linéaire représentatif du comportement total d'un assemblage en quasi-statique a été présenté. Celui-ci permet donc de modéliser le comportement global d'une liaison au sein d'un assemblage tout en simplifiant grandement la prise en compte des non-linéarités. Comme celles-ci sont encapsulées dans le connecteur, leur traitement s'en trouve simplifié. En particulier, le contact surfacique dans l'assemblage est pris en compte par un contact noeud à noeud, la plasticité de la vis est intégrée au comportement poutre équivalent et les phénomènes de frottement sont entièrement représentés par les interfaces du connecteur.

L'idée est maintenant d'intégrer les nouveautés dans l'*élément utilisateur* afin de valider le modèle lors d'application industrielles. Un critère de rupture de la vis sera également intégré au connecteur afin de prédire une éventuelle défaillance. Par la suite, le domaine de validité du connecteur sera étendu à la dynamique implicite et explicite.

#### Références

- [1] P.-A. Guidault, M.-F. Soulé de Lafont, P.-A. Boucard, *Identification of a finite element connector for the simulation of bolted joints*, 11*th* World Congress on Computational Mechanics, 2014.
- [2] M. Hadjioannou, D. Stevens, M. Barsotti. *Development and Validation of Bolted Connection Modeling in LS-DYNA for Large Vehicle Models*, 14th International LS-DYNA Users Conference, 2016.
- [3] M. Proix, J.-L. Flejou. *Plasticité dans les poutres*, Manuel de référence, R5.03.30, version 9, Documentation Code\_Aster, 2009
- [4] D. J. Segalman, *A Four-Parameter Iwan Model for Lap-Type Joints*, Journal of Applied Mechanics, 2005; 72(5) : 752760.
- [5] N. Tanlak N, F. Sonmez, E. Talay. *Detailed and simplified models of bolted joints under impact loading*. The Journal of Strain Analysis for Engineering Design, 2011; 46(3) : 213-225.
- [6] R. Verwaerde, P.-A. Guidault, P.-A. Boucard. *A non-linear finite element connector model with friction and plasticity for the simulation of bolted assemblies*, Finite Elements in Analysis and Design, 2021; 195 : 103586.
- [7] R. Verwaerde, P.-A. Guidault, P.-A. Boucard. *A nonlinear finite element connector for the simulation of bolted assemblies*, Computational Mechanics, 2020; 65 : 1531-1548.
- [8] P. Wriggers. *Computational Contact Mechanics*, John Wiley & Sons Ltd., 2002.